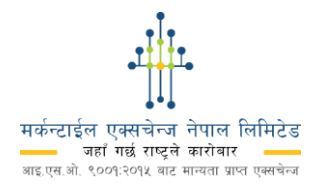

## कारोबार सुरु गर्नु पूर्व, थाहा पाउनुपर्ने कुरा।

- तपाईलाई एक ग्राहक कोड़ (Unique Client Code) दिइन्छ । बैंक वा ई-सेवा खातामा रकम जम्मा गर्दा जहिले पनि  $9.$ "ग्राहक कोड - ग्राहकको नाम" को प्रयोग गर्नहोस । उदाहरणका लागि: ४००१००१ - राम शाह ।
- कारोबार गर्नका लागि क्लियरिङ हाउस (CH) को सेग्रिगेट खातामा मात्र रकम जम्मा गर्नहोसु र तपाईले ग्राहक दर्ता  $\mathcal{R}_{\cdot}$ फारम (CRF) मा जन "बैंक" वा "ई-सेवा" खाता उल्लेख गर्नभएको छ, उहि बैंक वा ई-सेवामा मात्र रकम जम्मा गर्नहोस् ।
- $\mathbf{B}$ कारोबार गर्नका लागि जहिले पनि CRF मा उल्लेखित खाता नं मात्र प्रयोग गर्नुहोस् । नगद राफसाफ हुने "Futures + Spot Products", "Options" र भौतिक हस्तान्तरण "Physical Delivery" हुने वस्तुको कारोबारका लगि छुट्टाछुट्टै हिसाब गरिन्छ । त्यसकारण सम्बन्धित वस्तका लागि सम्बन्धित ग्राहक कोड नै प्रयोग गर्नहोस ।
- मार्जिन थप वा मार्जिन कलका लागि प्रत्येक रकम जम्मा भए पश्चात् सोको जानकारी क्लियरिङ हाउसलाई आफ्नो  $8<sup>1</sup>$ ब्रोकर मार्फत टेलिफोन गरी वा सिधै क्लियरिङ हाउसलाई Trading Console मा उपलब्ध New Deposit टयाब मार्फत जानकारी दिनुहोस् ।
- जम्मा गरिएको रकम Trading Console मा प्रतिबिम्बित हनका लागि प्रत्येक रकम जम्मा भएको जानकारी CH लाई  $\lambda$ . दिनैपर्छ। तपाईले जम्मा गरेको रकम तपाईको Trading Console मा सहि रुपमा र सहि समयमै प्रतिबिम्बित भएको छ वा छैन भनि यकिन गर्न तपाईको जिम्मेवारी हो।
- तपाईको Trading Console मा उपलब्ध मार्जिन (Available Margin) कारोबार समयको अन्त्यमा नकारात्मक हुन गएमा  $\xi$ . तपाईलाई मार्जिन कल जारी गरिनेछ । Trading Console को Messages भित्र मार्जिन कलको सूचना हेर्न सकिन्छ ।
- मार्जिन कलको रकम नेपाली समयानुसार ३ बजे अगावै जम्मा गरिसक्नुपर्छ। तपाई अथवा तपाईको ब्रोकरले उक्त रकम  $\mathcal{Q}_1$ जम्मा भएको जानकारी पनि ३ बजे पर्व CH लाई दिइसक्नुपर्नेछ ।
- तोकिएको समयको अन्तिमतिर रकम जम्मा गर्दा, ढिलाईका कारण करारहरु Liquidation हुने सम्भावना प्रवल हुने हुनाले  $\overline{5}$ . मार्जिन कल रकम जम्मा सँधै दिनको सुरुवाती समयमा गर्नुहोस् ।
- $\mathcal{S}_{\mathcal{A}}$ मार्जिन मागबाट हुने करार परिसमापन [Margin call cut off time] नेपाली समय दिउँसो ४ बजे शुरु हुनेछ । यदि उक्त समयमा उपलब्ध मार्जिन (Available Margin) १ पैसाले पनि नकारात्मक छ र तपाईले उक्त रकम जम्मा गर्नुभएको छैन वा आंशिक रुपमा जम्मा गर्नुभएको छ भने पनि उपलब्ध मार्जिन (Available Margin) सकारात्मक हुनुजेल सम्म खुला करारहरु Liquidation गरिनेछन।
- यदि तपाईको Trading Console मा इक्विटि (Equity), 'Used Margin' को ४% + आधा कमिशन (बाँकि कमिशन) वा रु  $90<sub>1</sub>$ 900 + आधा कमिशन (बाँकि कमिशन) जुन बढी त्यहिसम्म पुग्न गएमा तपाईको इक्विटि हिट हुनेछ ।
- इक्विटि हिटको समयमा, खला करारहरु विध्यमान बजारको मुल्यमा Liquidation गरिनेछ भने, सबै Pending order हरु  $99.$ खारेज गरिनेछ । तपाईको Trading Console मा इक्विटि, बजारस्थिति अनुसार नकारात्मक पनि हुन सक्दछ ।
- इक्विटि हिट एक अप्रत्यासित अवस्था हो र त्यस्तो अवस्थासम्म नपुग्न आफ्नो Trading Console मा पर्याप्त रकम जम्मा  $93.$ गर्न तपाईको दायित्व हो।

<sup>\*</sup> यि मात्र केहि महत्वपूर्ण बुँदाहरु हुन् । मेक्स नेपालको वेभ साइट http://www.mexnepal.com/webpages/client\_handbook.html मा नेपाली तथा अँग्रेजी सँस्करणमा उपलब्ध ग्राहकको हाते किताब (Client's Handbook) हेर्न अनुरोध गरिन्छ ।